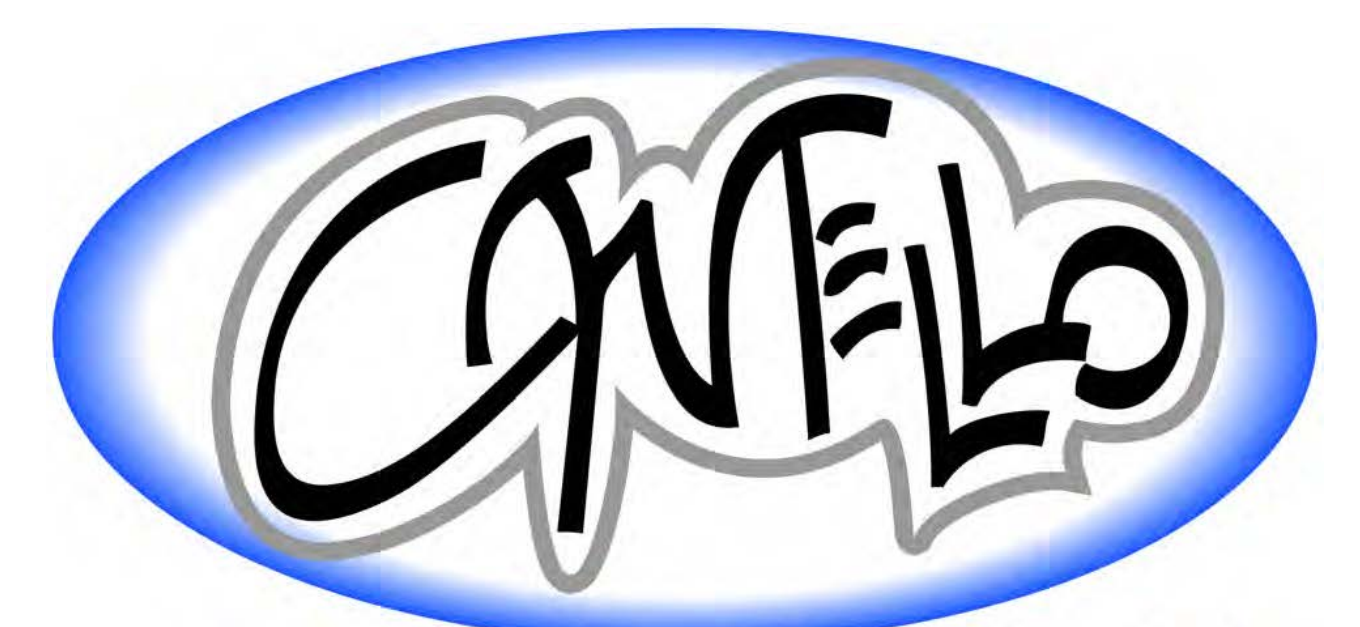

## www.cantello.it

## **ACCETTAZIONE**

## **CANTELLO** s.r.l.

VIA VENARIA 46 - 10148 TORINO - TEL 011/22 66 280 FAX 011/22 66 553 Registro Imprese CCIAA Torino nº 04610760011 - REA TO-644532 - CAPITALE SOCIALE € 50.000,00 I.V. sito internet: www.cantello.it e-mail: cantello@cantello.it posta certificata: cantello@pec.it

INFORMATIVA PRIVACY DISPONIBILE SUL SITO INTERNET www.cantello.it

Dopo la scadenza è possibile valutare la trattativa diretta cliccando su

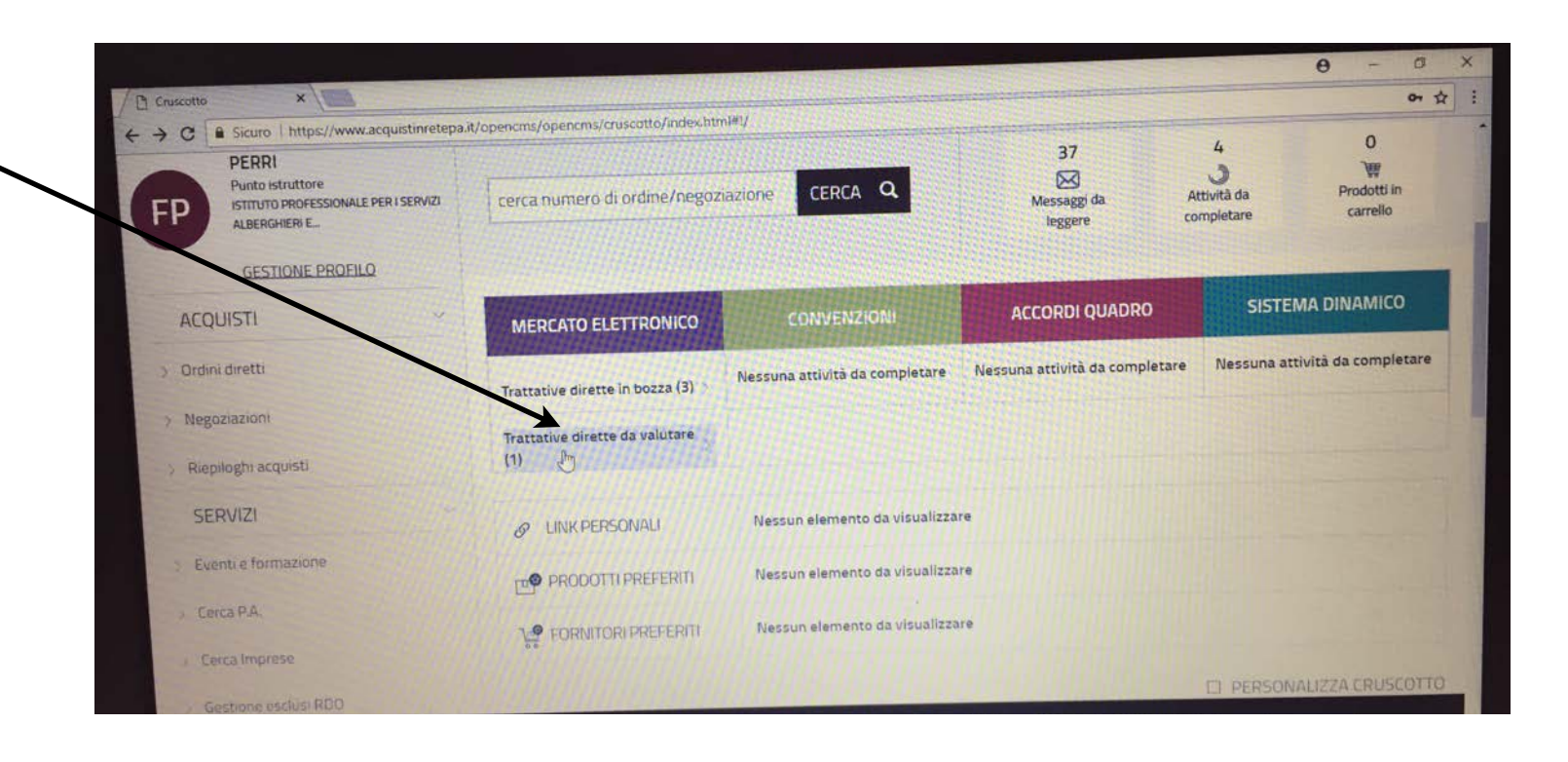

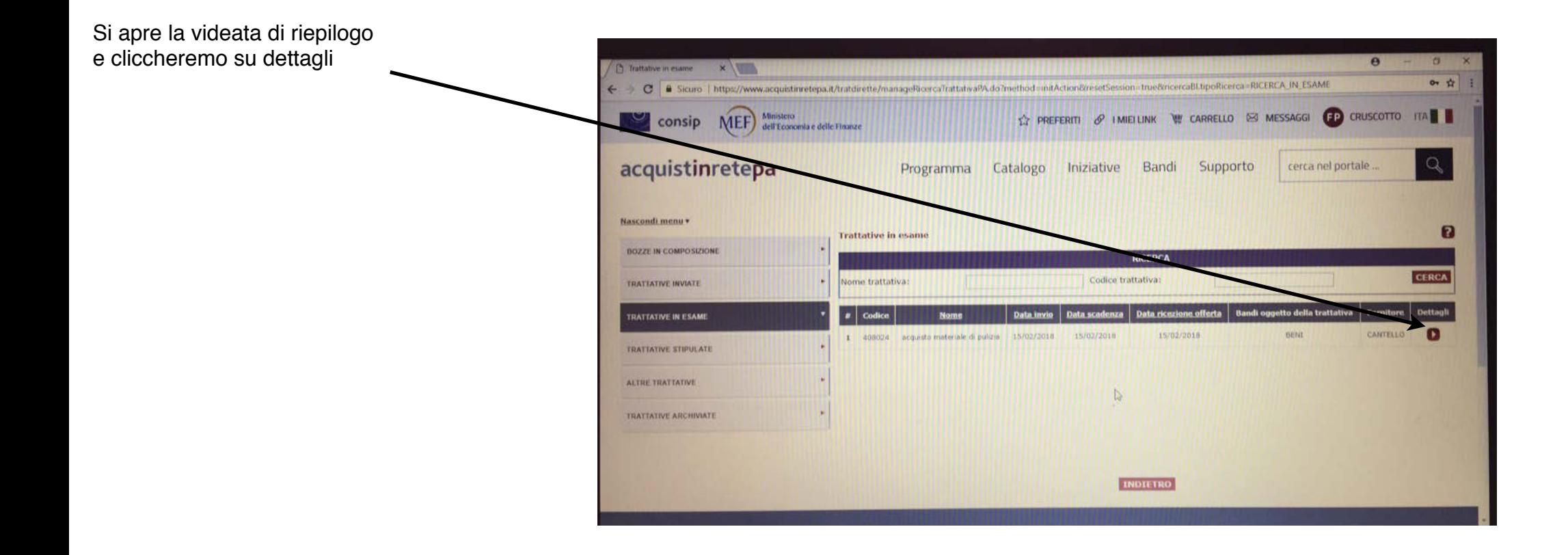

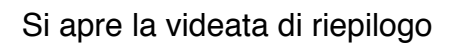

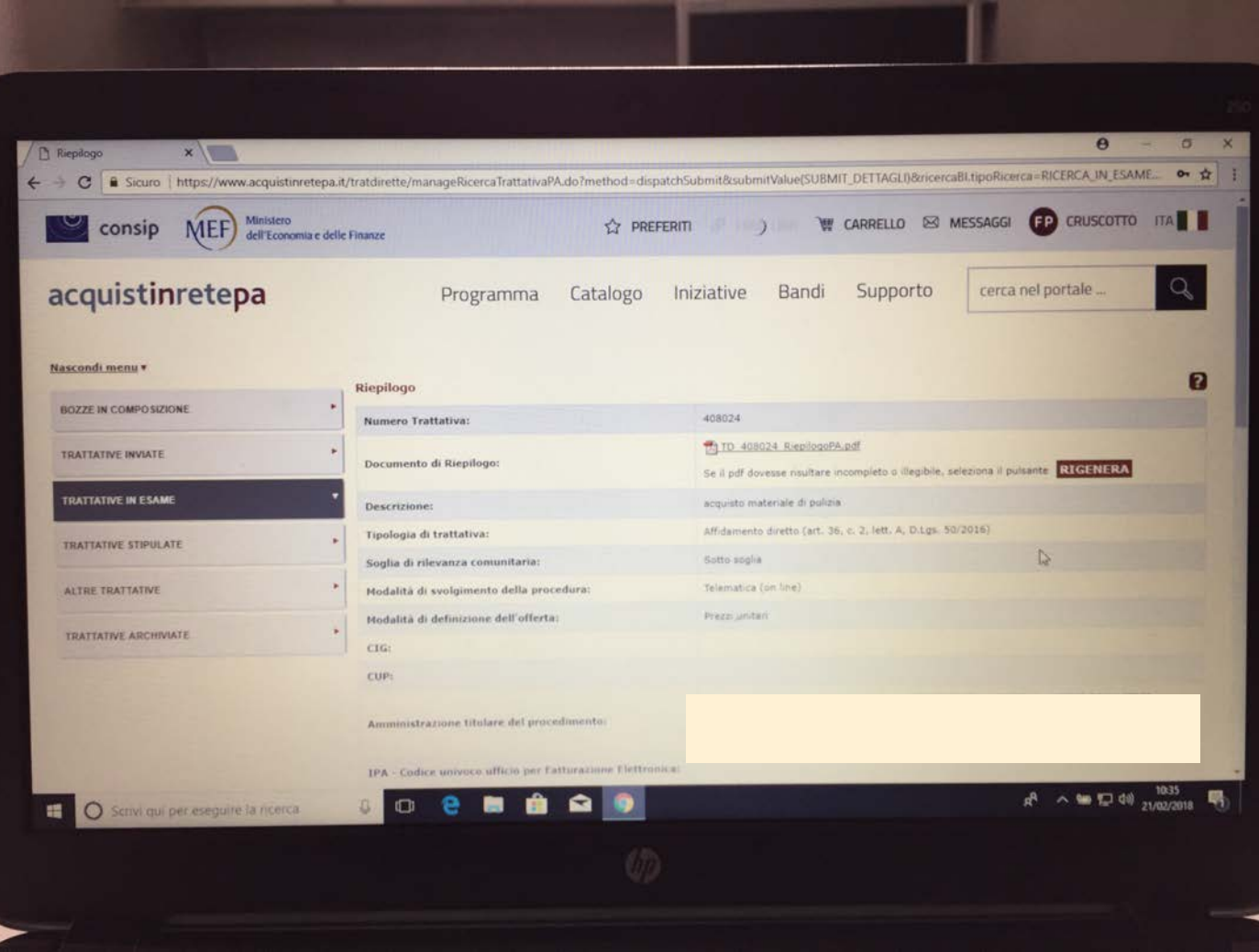

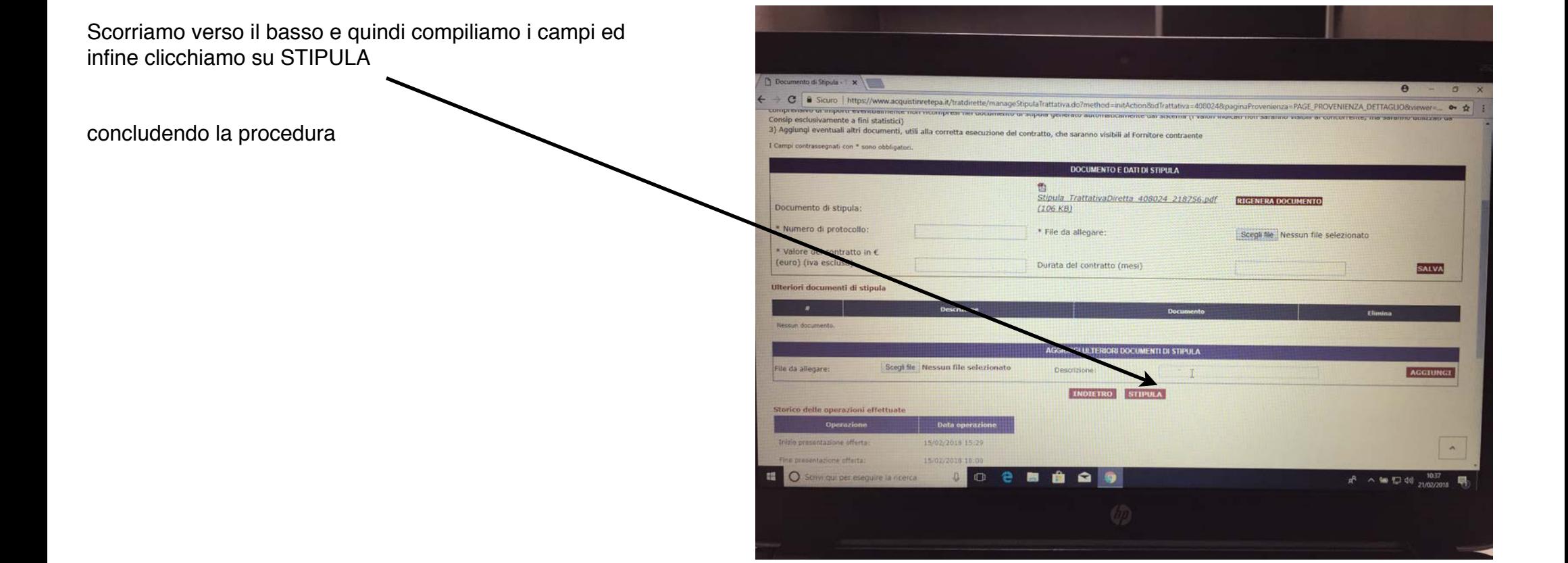